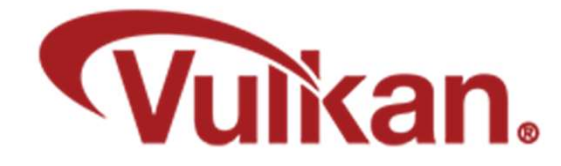

# Simple Keytime Animation

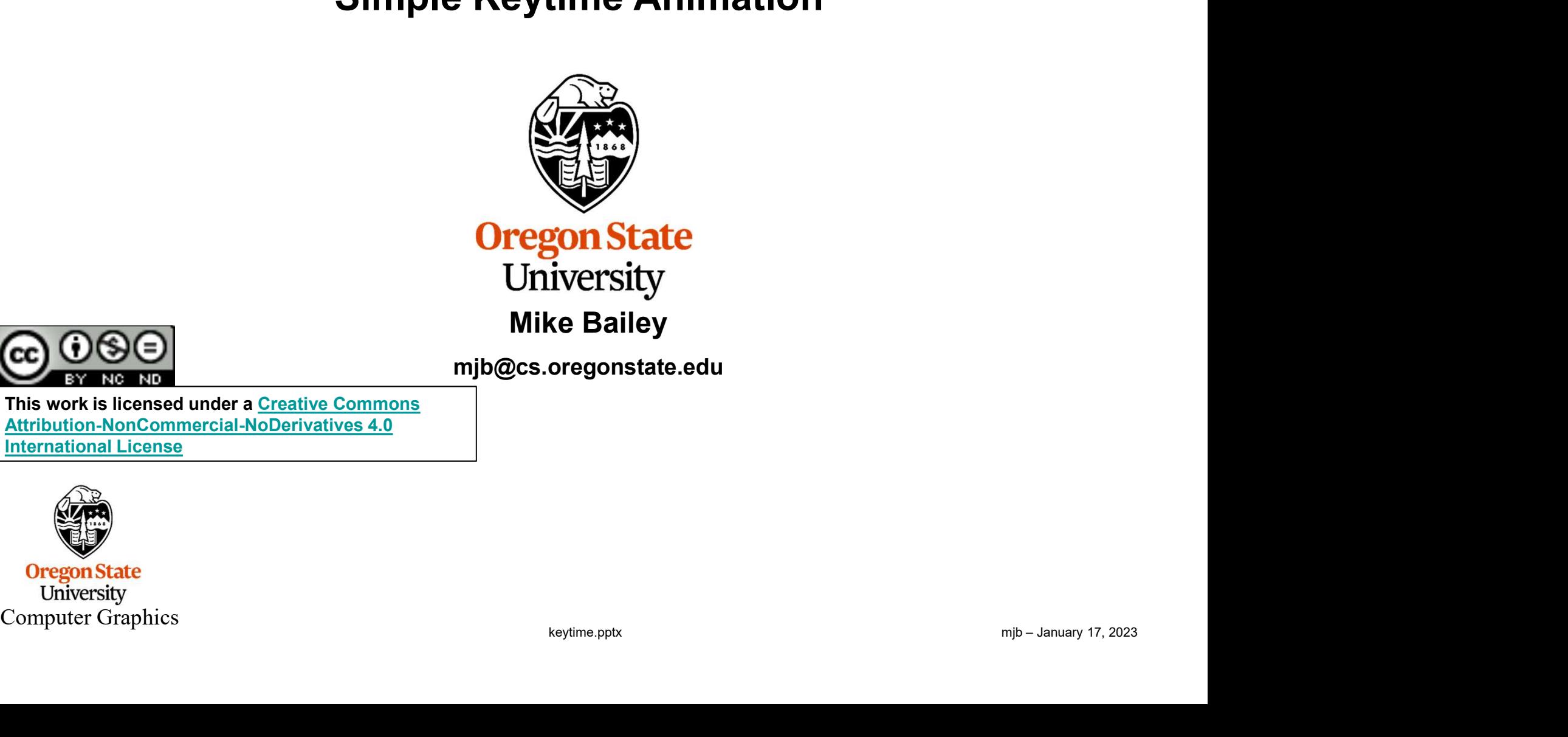

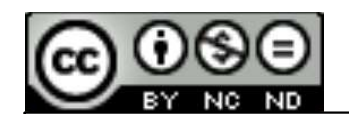

mjb@cs.oregonstate.edu

This work is licensed under a Creative Commons International License

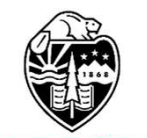

1

# Keyframing 22 and 22 and 23 and 23 and 23 and 23 and 23 and 23 and 23 and 23 and 23 and 23 and 23 and 23 and 23 and 23 and 23 and 23 and 23 and 23 and 23 and 23 and 23 and 23 and 23 and 23 and 23 and 23 and 23 and 23 and 2

Keyframing <sup>2</sup><br>Keyframing involves creating certain *key* positions for the objects in the scene,<br>and then the program later interpolating the animation frames *in between* the<br>key frames. and then the program later interpolating the animation frames in between the key frames.

In hand-drawn animation, the key frames are developed by the senior animators, and the in-between frames are developed by the junior animators.

In our case, you are going to be the senior animator, and the computer will do<br>the in-betweening.<br>Computer Graphics<br>Computer Graphics<br>Computer Graphics In our case, you are going to be the senior animator, and the computer will do the in-betweening.

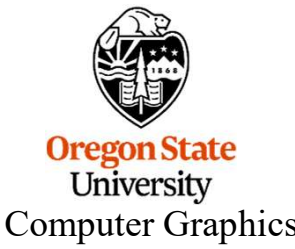

Instead of Key Frames, I Like Specifying Key Times Better

And, so, we created a C++ class to do it all for you

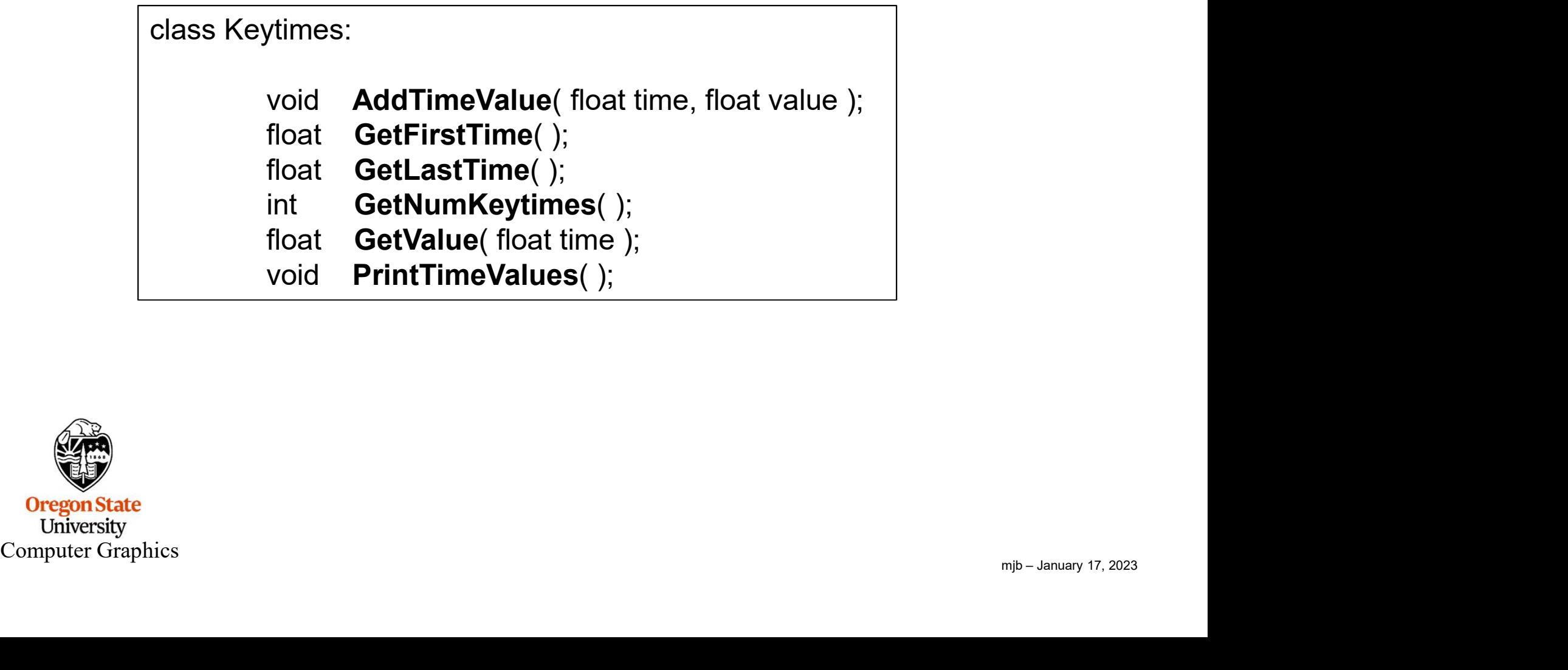

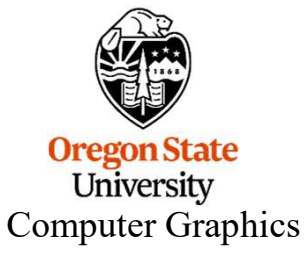

## Instead of Key Frames, I Like Specifying Key Times Better

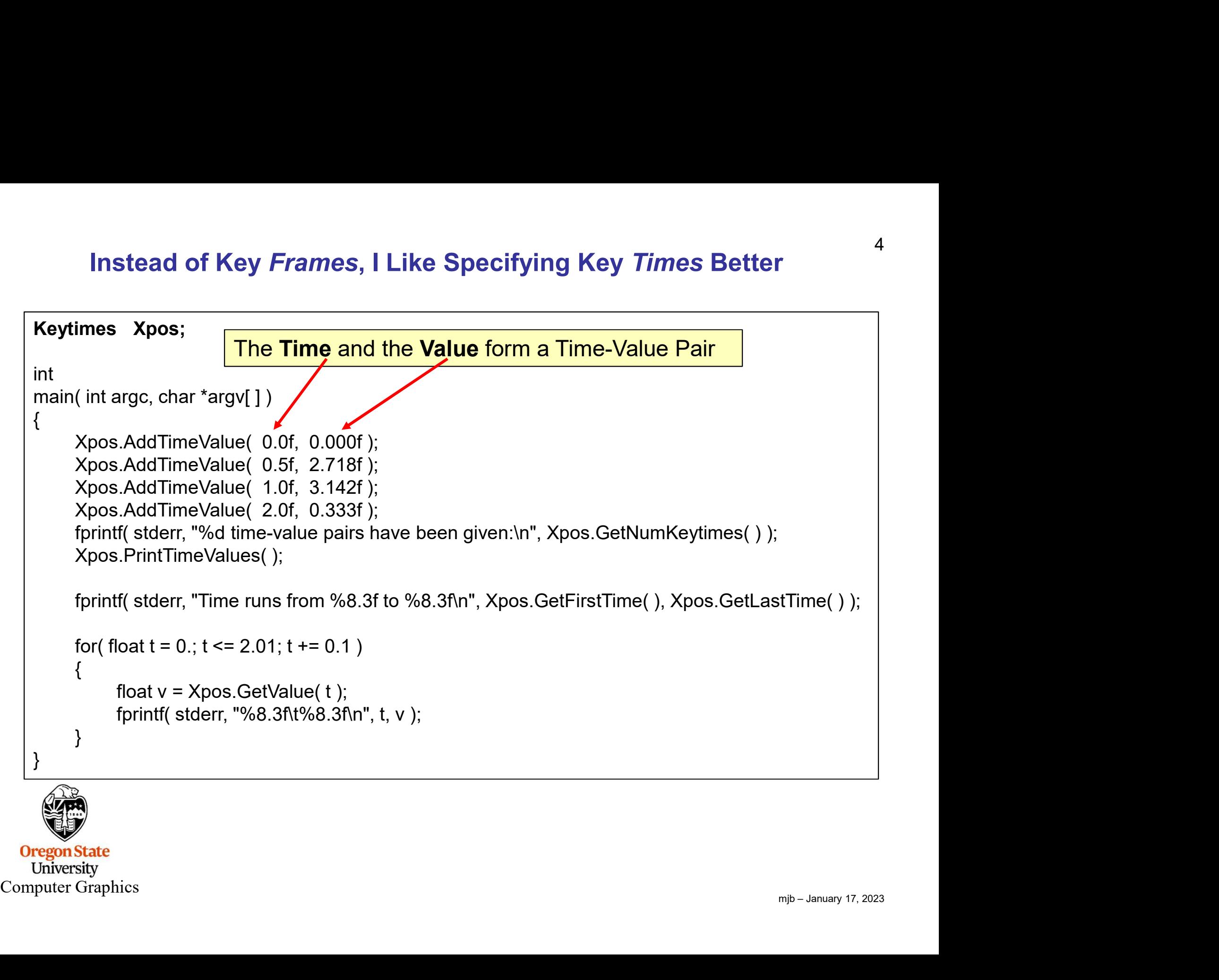

#### Instead of Key Frames, I Like Specifying Key Times Better

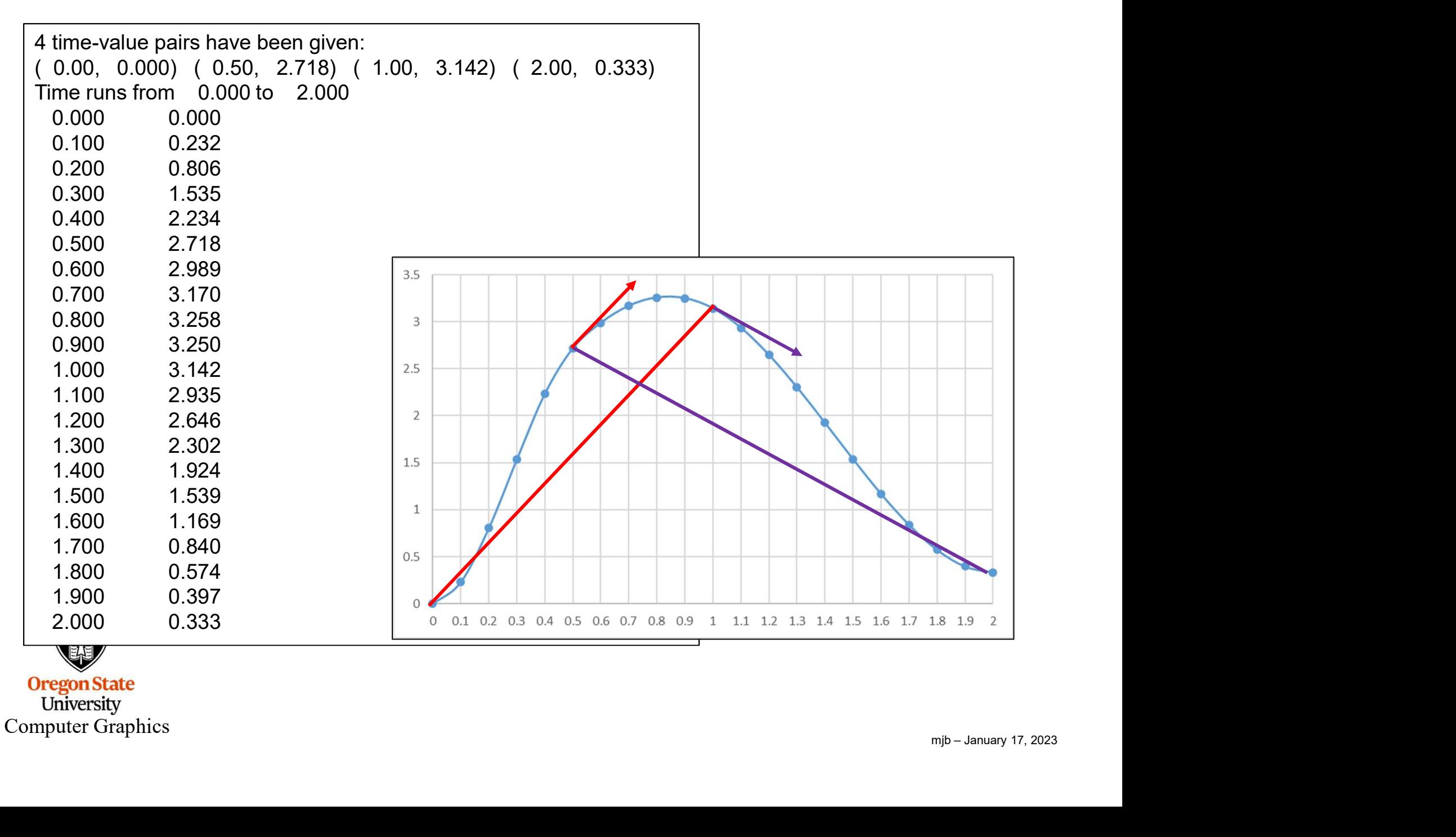

## Setting Up the Time-Value Pairs

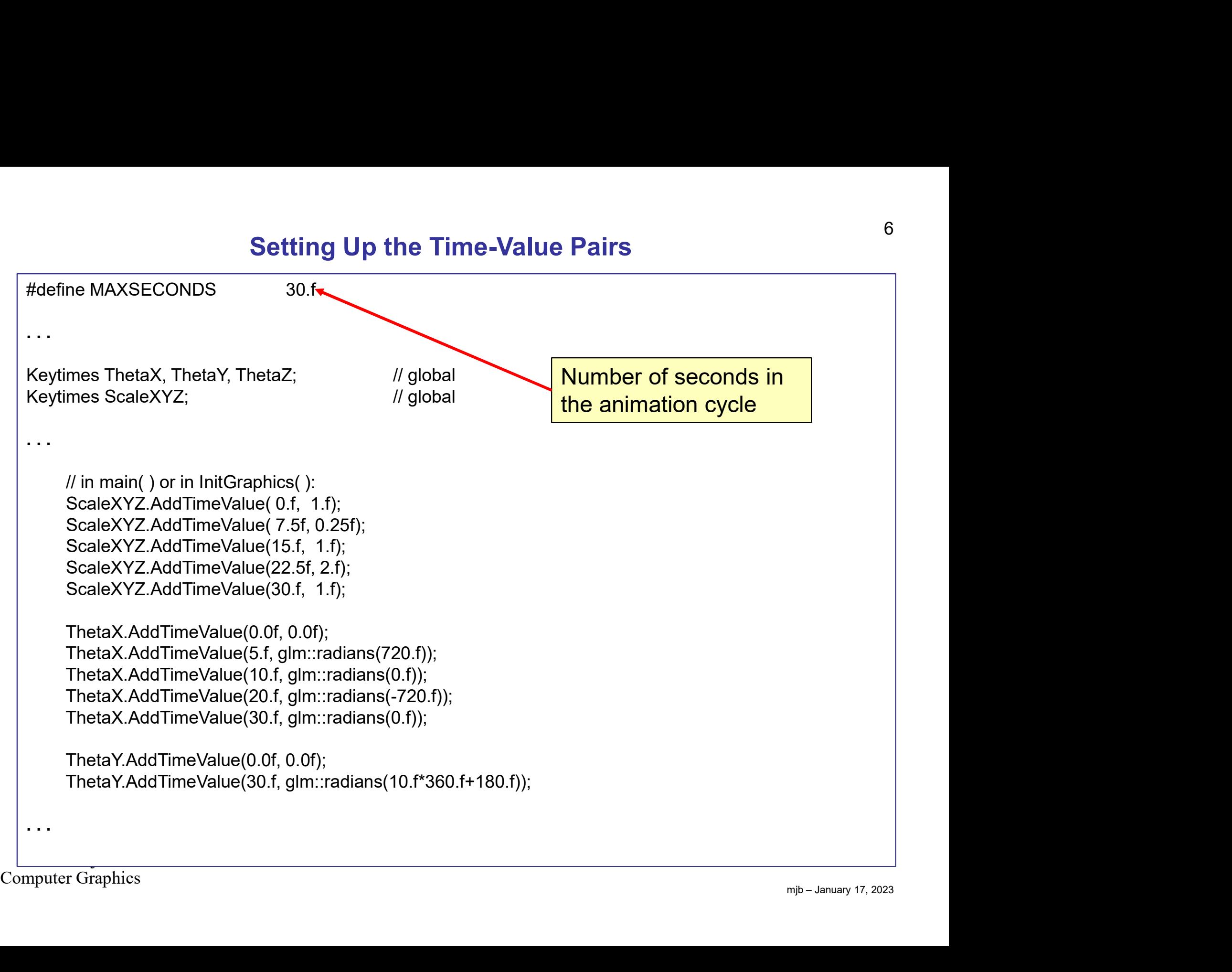

# Using the System Clock for Timing

```
float time = (float)Time;<br>
Object.uModel = glm::mda4(1.); //identity<br>
Object.uModel = glm::mdate(Object.uModel, ThetaX.GetValue(time), glm::vec3(1.f, 0.f, 0.f));<br>
Object.uModel = glm::scate(Object.uModel, ThetaY.GetValu
. . .
         // in the GLFW polling loop:
         Time = glfwGetTime(); \frac{1}{2} elapsed time, in double-precision seconds
         // do this for cyclic animation:
          Using the System Clock for Timing<br>
Time the GLFW polling loop:<br>
Time = glfwGetTime(); <br>
// do this for cyclic animation:<br>
// do this for cyclic animation:<br>
Time = fmod(Time, MAXSECONDS); // fmod gives the remainder of di
                                                                                                Version Clock for Timing<br>
Version School Clock for Timing<br>
Version School School Clock<br>
Version School School Clock<br>
Version School Clock<br>
Version School Clock<br>
School School School School School School School School Schoo
. . .
         // change the object matrix:
         float time = (float)Time;We in the GLFW polling loop:<br>
Time = glfwGetTime(); // elapsed time, in double-preci/<br>
// do this for cyclic animation:<br>
Time = fmod(Time, MAXSECONDS); // fmod gives the remainder of d<br>
// so Time stays between 0. and<br>
// 
           II in the GLFW polling loop:<br>
II me = glfwGetTime();<br>
// do this for cyclic animation:<br>
II me = fmod(Time, MAXSECONDS);<br>
// so Time stays between 0. and MAXSECONDS<br>
// so Time stays between 0. and MAXSECONDS<br>
// cha
           II in the GLFW polling loop:<br>
Time = glfwGetTime();<br>
II do this for cyclic animation:<br>
II do this for cyclic animation:<br>
II so Time stays between 0. and MAXSECONDS<br>
II so Time stays between 0. and MAXSECONDS<br>

           W in the GLFW polling loop:<br>
Time = glfwGetTime();<br>
We do this for cyclic animation:<br>
Time = fmod(Time, MAXSECONDS);<br>
The stays between 0. and MAXSECONDS<br>
Not time = (float)Time;<br>
Not time = (float)Time;<br>
Object.uModel = g
           II in the GLFW polling loop:<br>
\mathcal{U} is a finite = glfwGetTime ();<br>
\mathcal{U} do this for cyclic animation:<br>
Time = fmod(Time, MAXSECONDS);<br>
\mathcal{U} fmod gives the remainder of dividing Time by MAXSECONDS<br>
\mathcal{U} ob
           Time = glfwGetTime( ); <br>
// elapsed time, in double-p<br>
// do this for cyclic animation:<br>
Time = fmod(Time, MAXSECONDS); <br>
// fmod gives the remainder<br>
// so Time stays between 0.<br>
// change the object matrix:<br>
float time =
           We do this for cyclic animation:<br>
Time = fmod(Time, MAXSECONDS); We fmod gives the remainder of<br>
We dives the remainder of<br>
So Time stays between 0. an<br>
Metallines = (float)Time;<br>
Object.uModel = glm::rotate(Object.uModel,
          Fill05DataBuffer( MyObjectUniformBuffer, IN (void *) &Object );
// so Time<br>
...<br>
1/ change the object matrix:<br>
float time = (float)Time;<br>
Object.uModel = glm::mat4(1.); // identity<br>
Object.uModel = glm::rotate(Object.uModel, Thet<br>
Object.uModel = glm::rotate(Object.uModel, Thet<br>
Ob
```
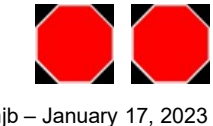